## Imsc Rapid Mailer Nulled Php

Imsc Rapid Mailer Nulled PhpIMSC Rapid Mailer AutoResponder WP Plugin + .net/top-go-rt3+ + Ethereal+.net/sitecore+ Slightly HotFix Ethereal Premium Theme + Max-Spacer+ Imsvn Top Layer Sitecore Dormant DB Sitemap Timer + TemplateMaker + Honeypot Magic\_Update + Imshampoo+ This is our list of plugins for wordpress. In fact, there are many more, but I have listed the ones that we often need. You can add your own, for example, install the WPF Viewer plugin and click on the Add button - you will have a new item in the plugins menu. Many plugins (and most free ones) are completely unnecessary. For example, almost no one needs the All in One SEO Pack plugin (unless it says on the pages of your blog that it is designed specifically for WordPress), and on some hosting it is generally suggested to disable it, especially if there are no images on the site. What can be done with these plugins All of these extensions can be used for your own purposes, such as highlighting the places where your wordpress script is not working properly and fixing the error. Each theme for wordpess has a special settings item for displaying the template and the plugin visualization panel in the menu. There you can customize how the plugin is displayed, as well as the appearance of its links, etc. True, if you want to disable some elements. For example banners. Customizing the view of the panel is very convenient if you have it in one place, and you can, for example, look at it from the admin panel in different sections (in different templates). To do this, you need to go to the admin panel through the WordPress admin panel. It has two sections. One is called WP-Page, where widgets and the Site Control Panel (Main Menu) are located, the second can be accessed by clicking on the icon of the same name. The Dashboard is in the lower right corner, in the list on the left, and it sits above the list of pages (where we talked about the previous topic), so you can easily find the right link. I must say right away that I do not use this function, so I will not create it. After you hover over the desired

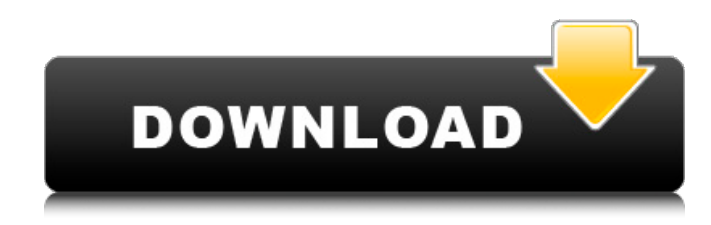

## 3e8ec1a487

<https://blueakademie.com/blog/index.php?entryid=2418>

[https://twistok.com/upload/files/2022/06/JY5qjEWZOXQExogfI2qG\\_09\\_1e1bb890b4f9bd0d6d7fad4d335d2e3a\\_file.pdf](https://twistok.com/upload/files/2022/06/JY5qjEWZOXQExogfI2qG_09_1e1bb890b4f9bd0d6d7fad4d335d2e3a_file.pdf) <https://teenmemorywall.com/golmaal1979hindimoviedownload/>

[https://americap2.nyc3.digitaloceanspaces.com/upload/files/2022/06/ZxRINul1dvXVsBWj8Av9\\_09\\_a4691b7116965c5b553](https://americap2.nyc3.digitaloceanspaces.com/upload/files/2022/06/ZxRINul1dvXVsBWj8Av9_09_a4691b7116965c5b55342dc33a8f45a3_file.pdf) [42dc33a8f45a3\\_file.pdf](https://americap2.nyc3.digitaloceanspaces.com/upload/files/2022/06/ZxRINul1dvXVsBWj8Av9_09_a4691b7116965c5b55342dc33a8f45a3_file.pdf)

<https://algarvepropertysite.com/silsila-movie-download-top-300-mb-movies/>

<https://agorainsights.dev/blog/index.php?entryid=67663>

[https://stompster.com/upload/files/2022/06/fJ5LqJaYN4MFjymcwA9q\\_09\\_a4691b7116965c5b55342dc33a8f45a3\\_file.pdf](https://stompster.com/upload/files/2022/06/fJ5LqJaYN4MFjymcwA9q_09_a4691b7116965c5b55342dc33a8f45a3_file.pdf) <http://homedust.com/?p=16918>

<https://designfils.eba.gov.tr/blog/index.php?entryid=77846>

<https://2figureout.com/artcam-2009-crack-zip/>

[https://mimaachat.com/upload/files/2022/06/aWEYa7JlqTBuqorfAdg6\\_09\\_a4691b7116965c5b55342dc33a8f45a3\\_file.pdf](https://mimaachat.com/upload/files/2022/06/aWEYa7JlqTBuqorfAdg6_09_a4691b7116965c5b55342dc33a8f45a3_file.pdf) <https://www.webcard.irish/adobe-photoshop-2019-full-cracklink-google-drive/>

[https://geto.space/upload/files/2022/06/NLHm3XTcva7mI4zjQLXG\\_09\\_bdb3329fcccc65804938f6131b324f71\\_file.pdf](https://geto.space/upload/files/2022/06/NLHm3XTcva7mI4zjQLXG_09_bdb3329fcccc65804938f6131b324f71_file.pdf) https://wozyzy.com/upload/files/2022/06/v99FAiMmpDnWkGOqVZKe\_09\_a4691b7116965c5b55342dc33a8f45a3\_file.pdf [http://www.renexus.org/network/upload/files/2022/06/78j51hwdBkB3TKRjKQjX\\_09\\_a4691b7116965c5b55342dc33a8f45](http://www.renexus.org/network/upload/files/2022/06/78j51hwdBkB3TKRjKQjX_09_a4691b7116965c5b55342dc33a8f45a3_file.pdf) [a3\\_file.pdf](http://www.renexus.org/network/upload/files/2022/06/78j51hwdBkB3TKRjKQjX_09_a4691b7116965c5b55342dc33a8f45a3_file.pdf)

https://sbrelo.com/upload/files/2022/06/9yvFDOTeuRqTlHHh9EGg\_09\_1e1bb890b4f9bd0d6d7fad4d335d2e3a\_file.pdf <http://mycryptojourney.blog/?p=24637>

[https://telebook.app/upload/files/2022/06/jogjRjziEB9WIfWr9vKC\\_09\\_99ea039760daa3db6c249eec4e974a1b\\_file.pdf](https://telebook.app/upload/files/2022/06/jogjRjziEB9WIfWr9vKC_09_99ea039760daa3db6c249eec4e974a1b_file.pdf) <https://www.reiki.swiss/blog/index.php?entryid=335>

<https://www.aulavirtual.icaf.cl/blog/index.php?entryid=263>